## **Issues**

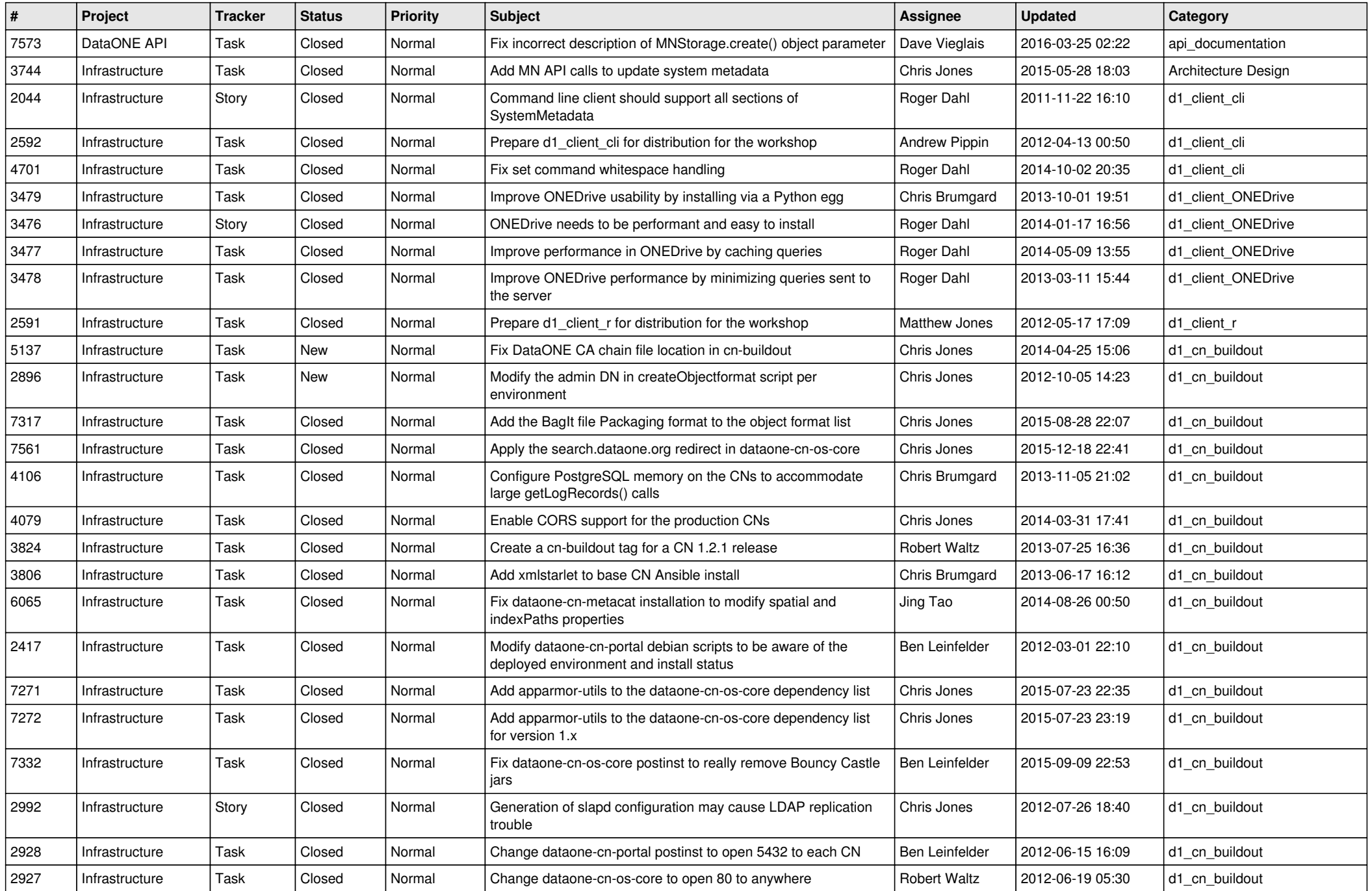

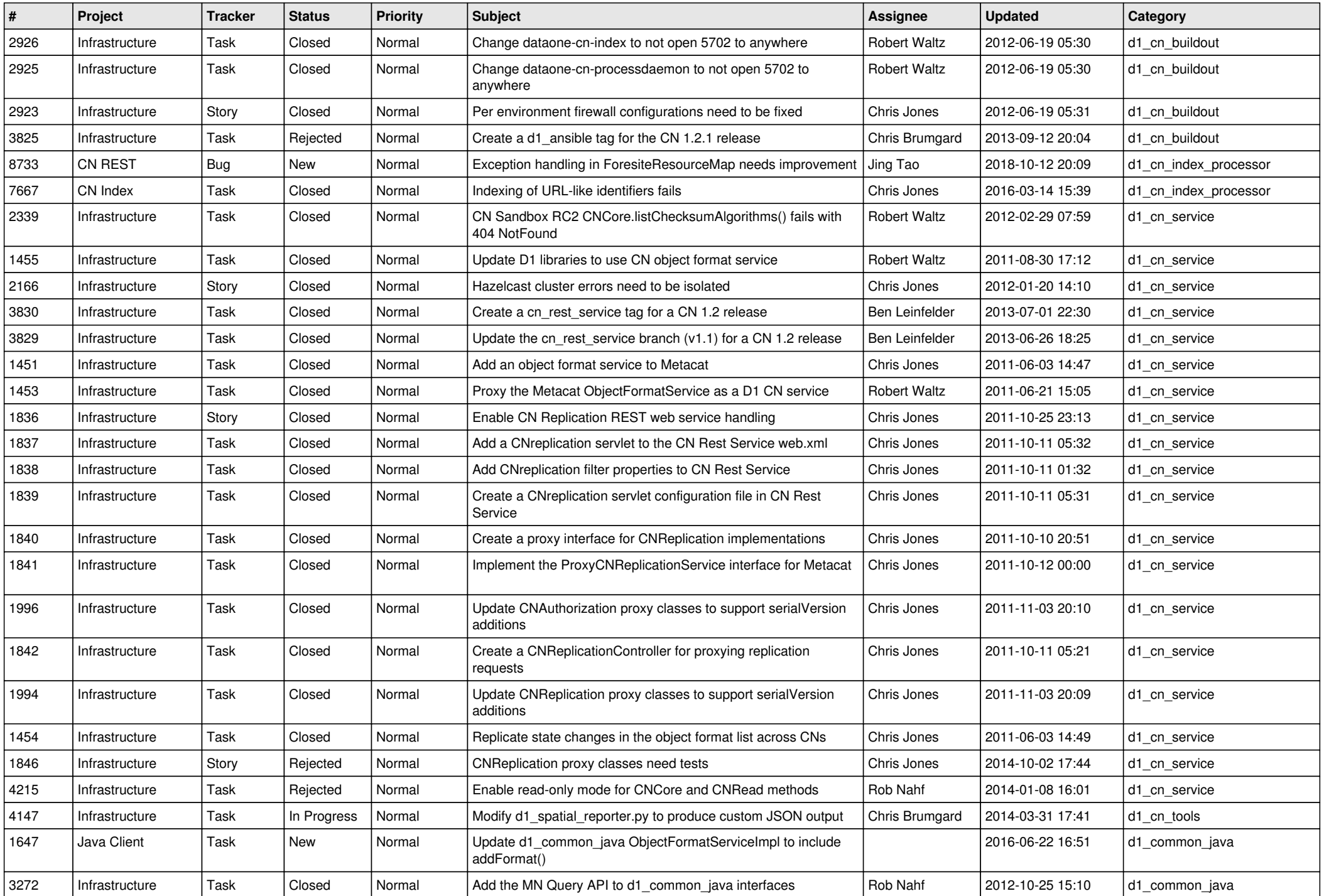

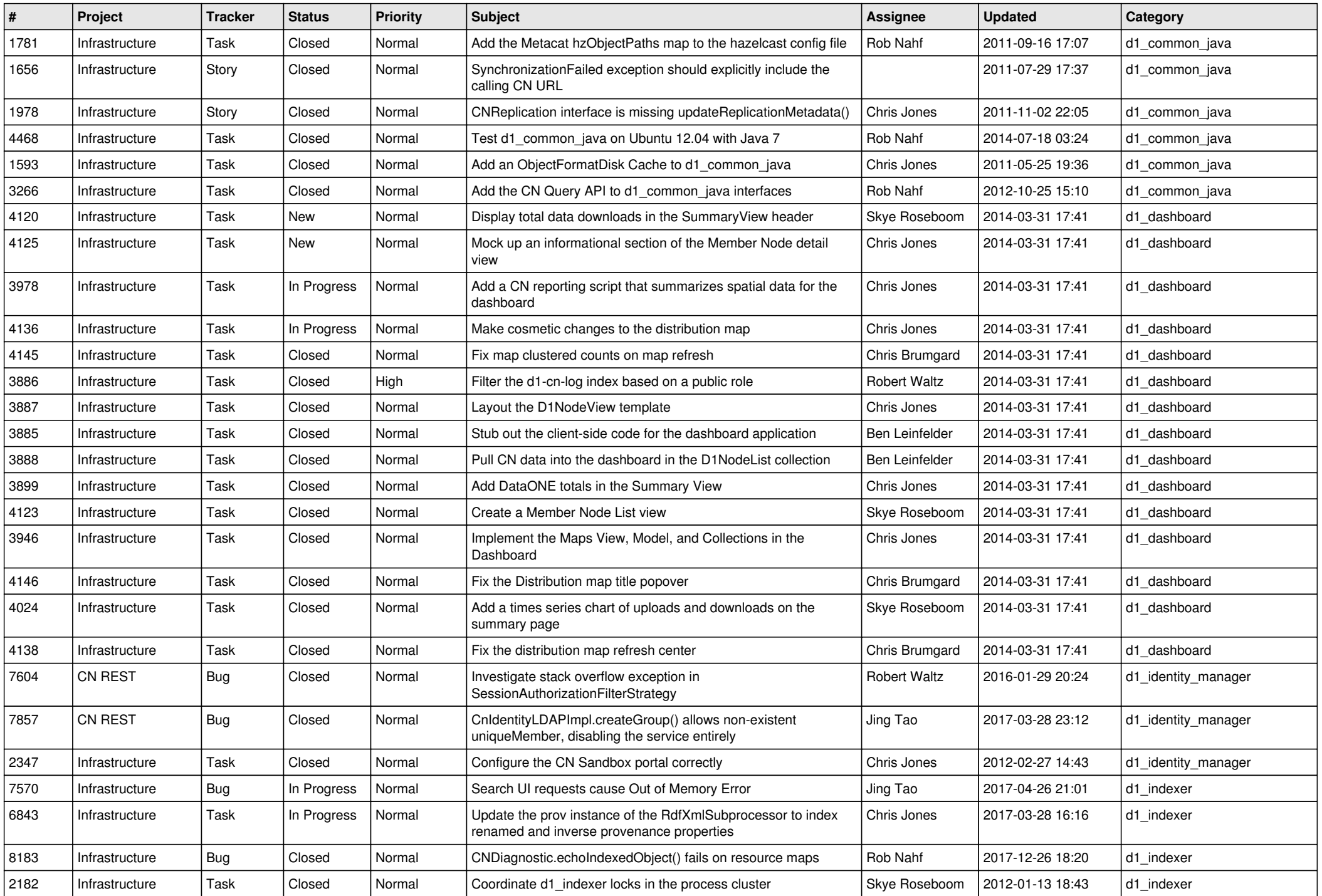

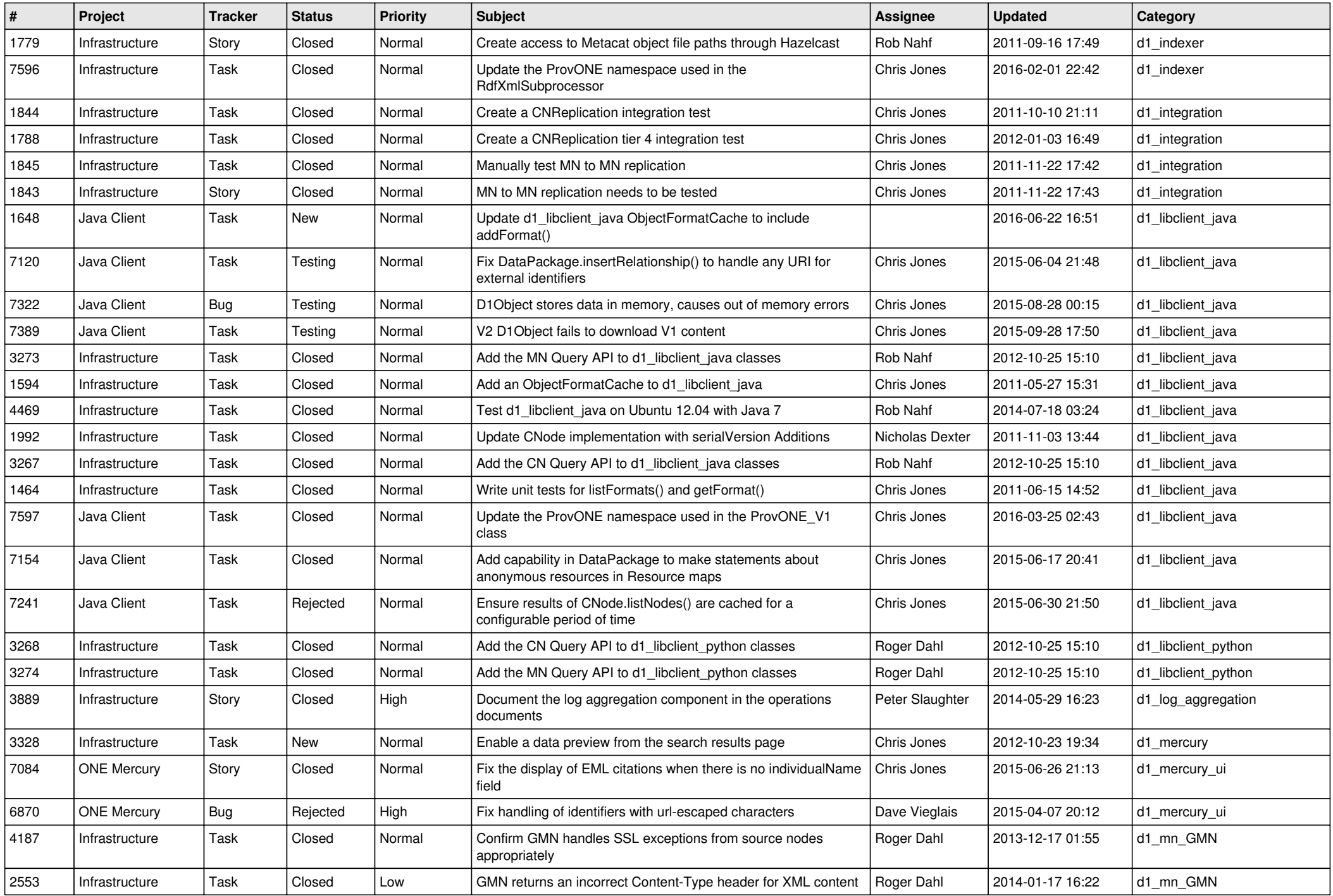

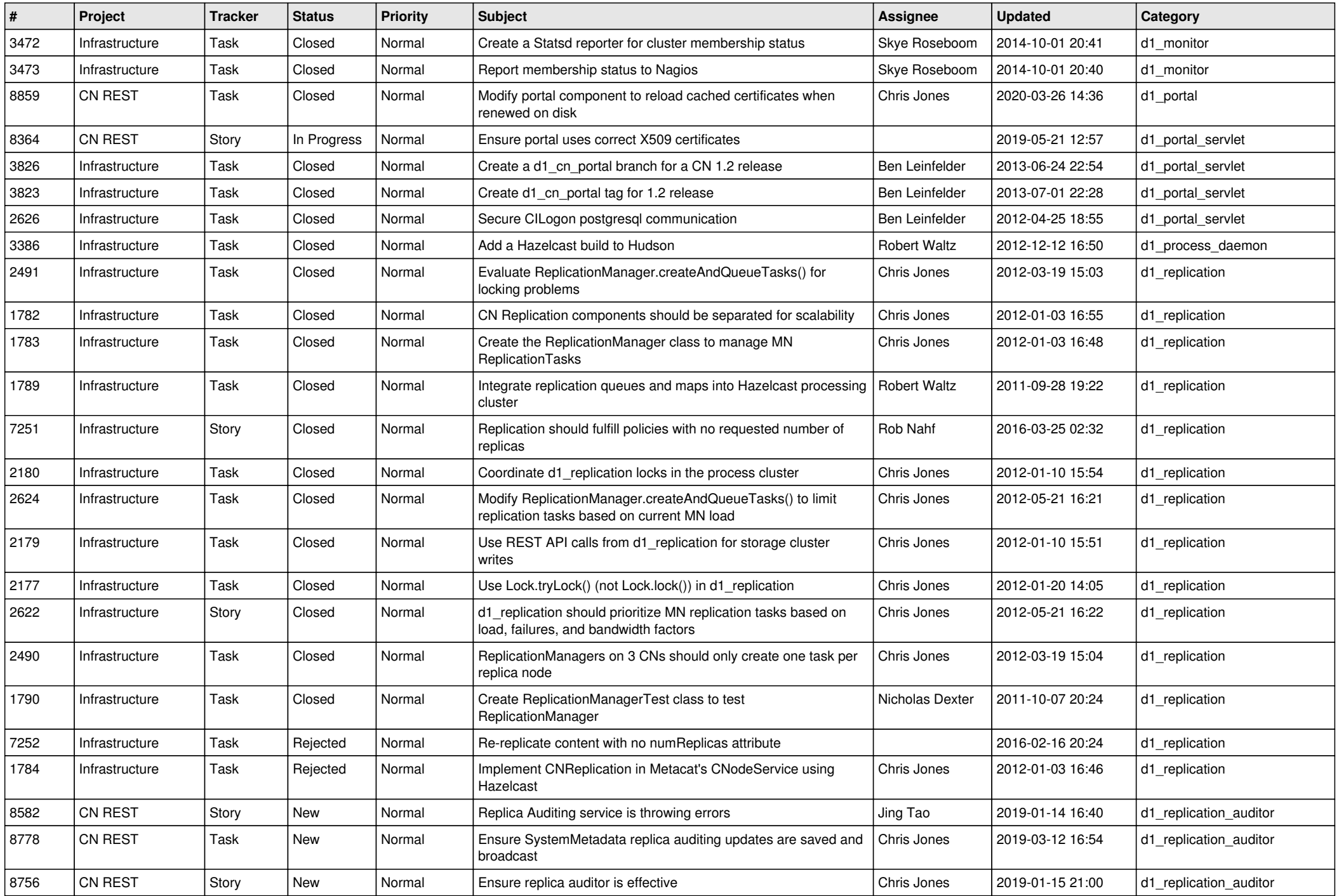

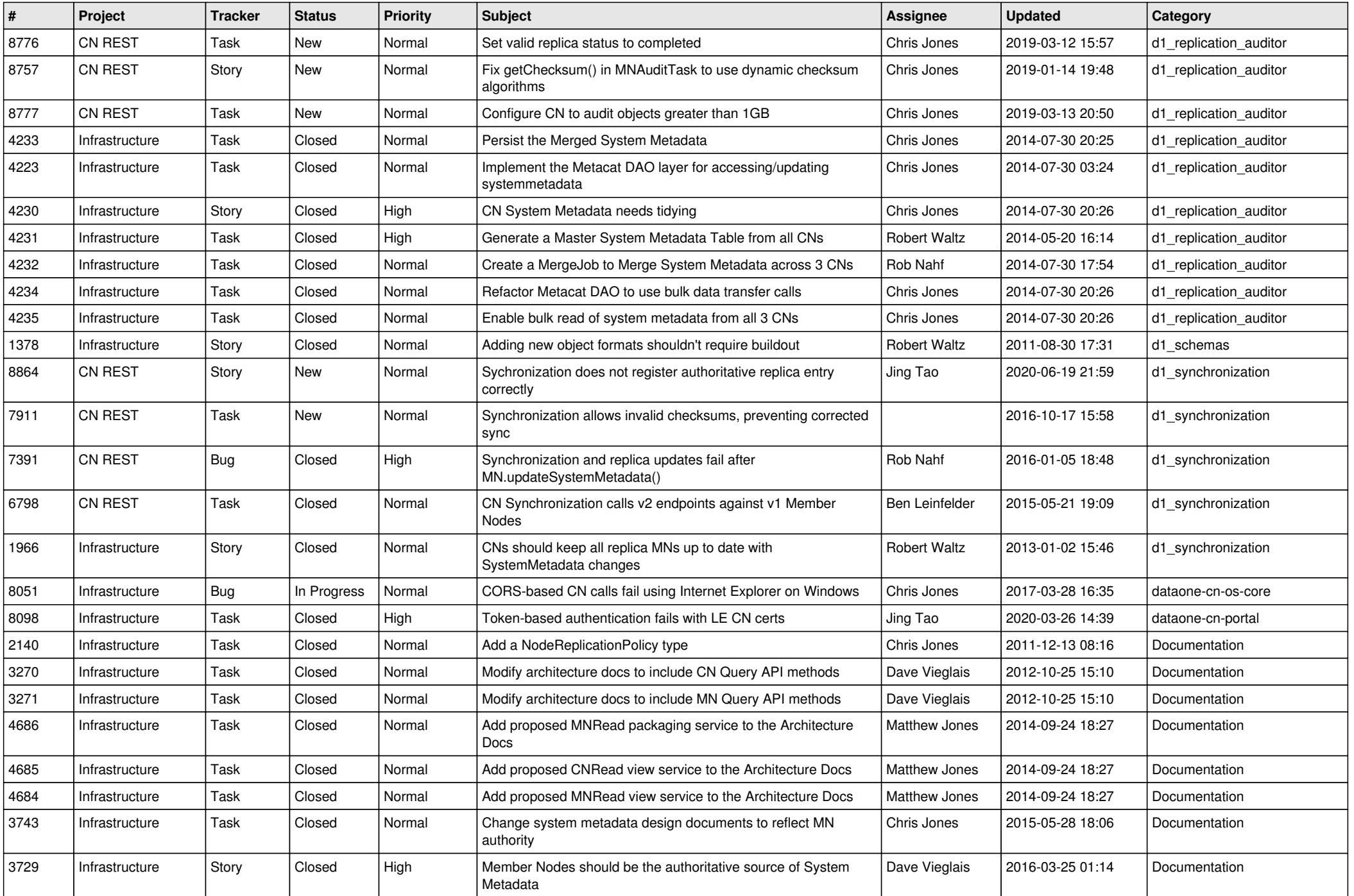

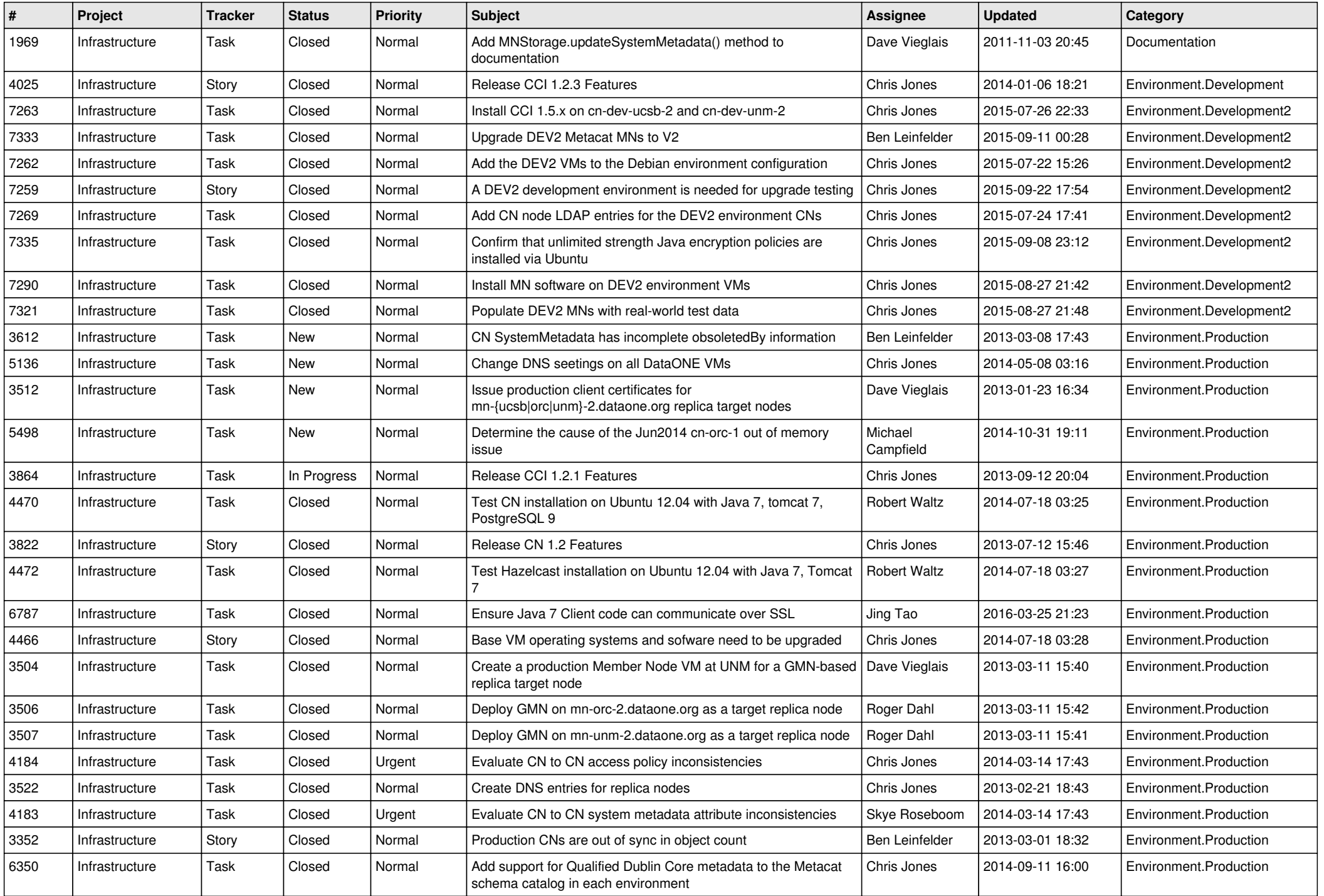

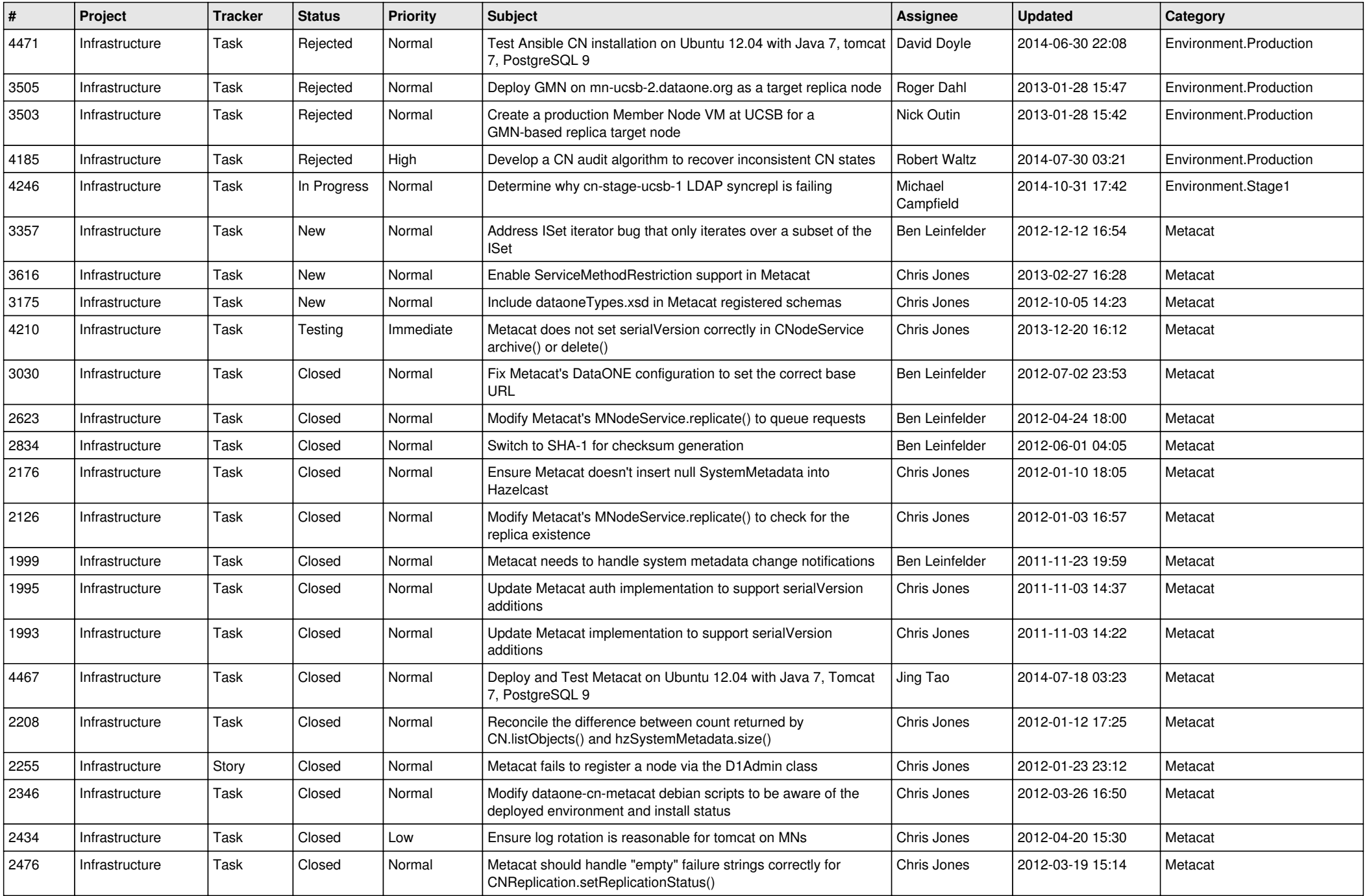

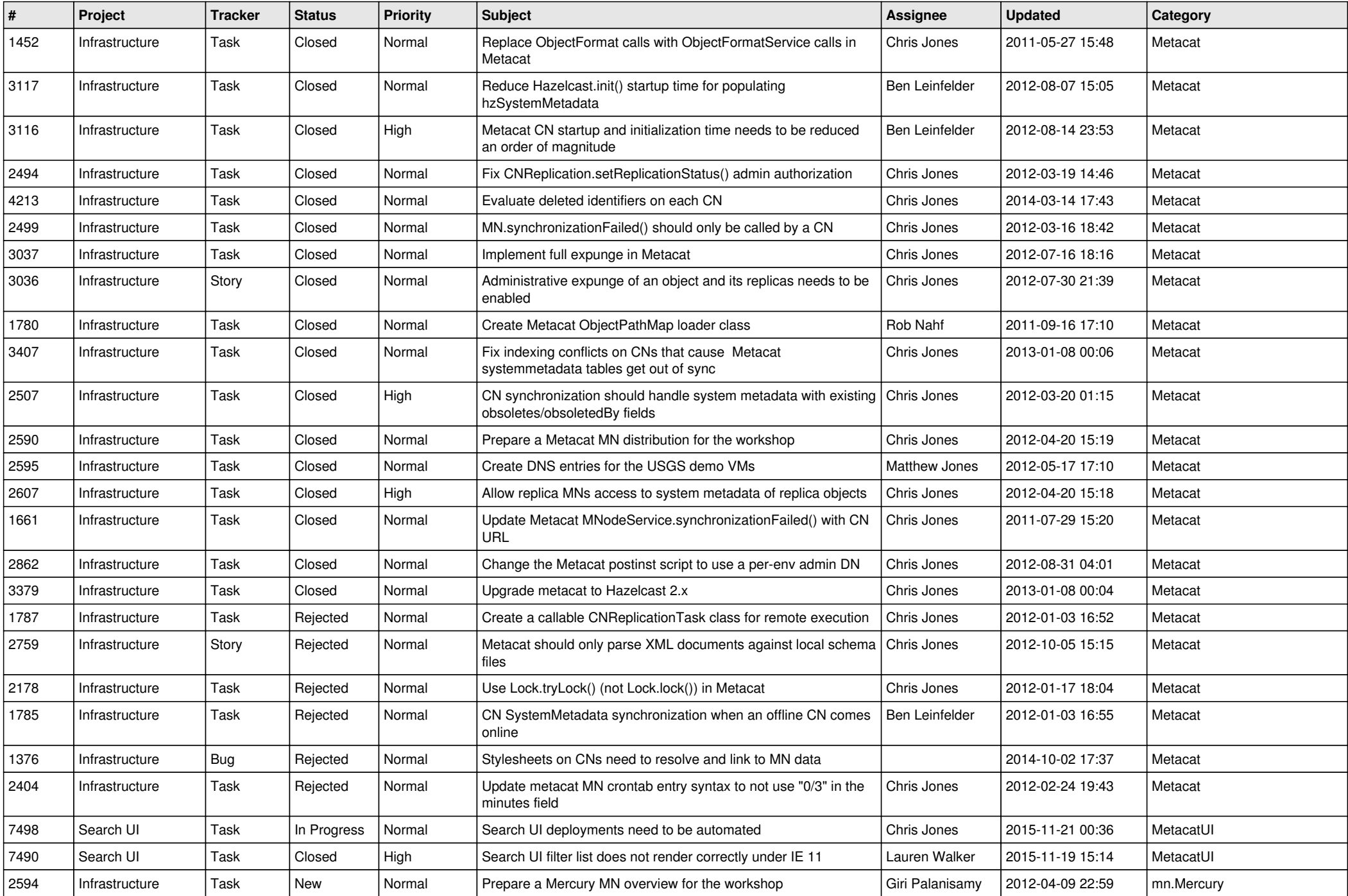

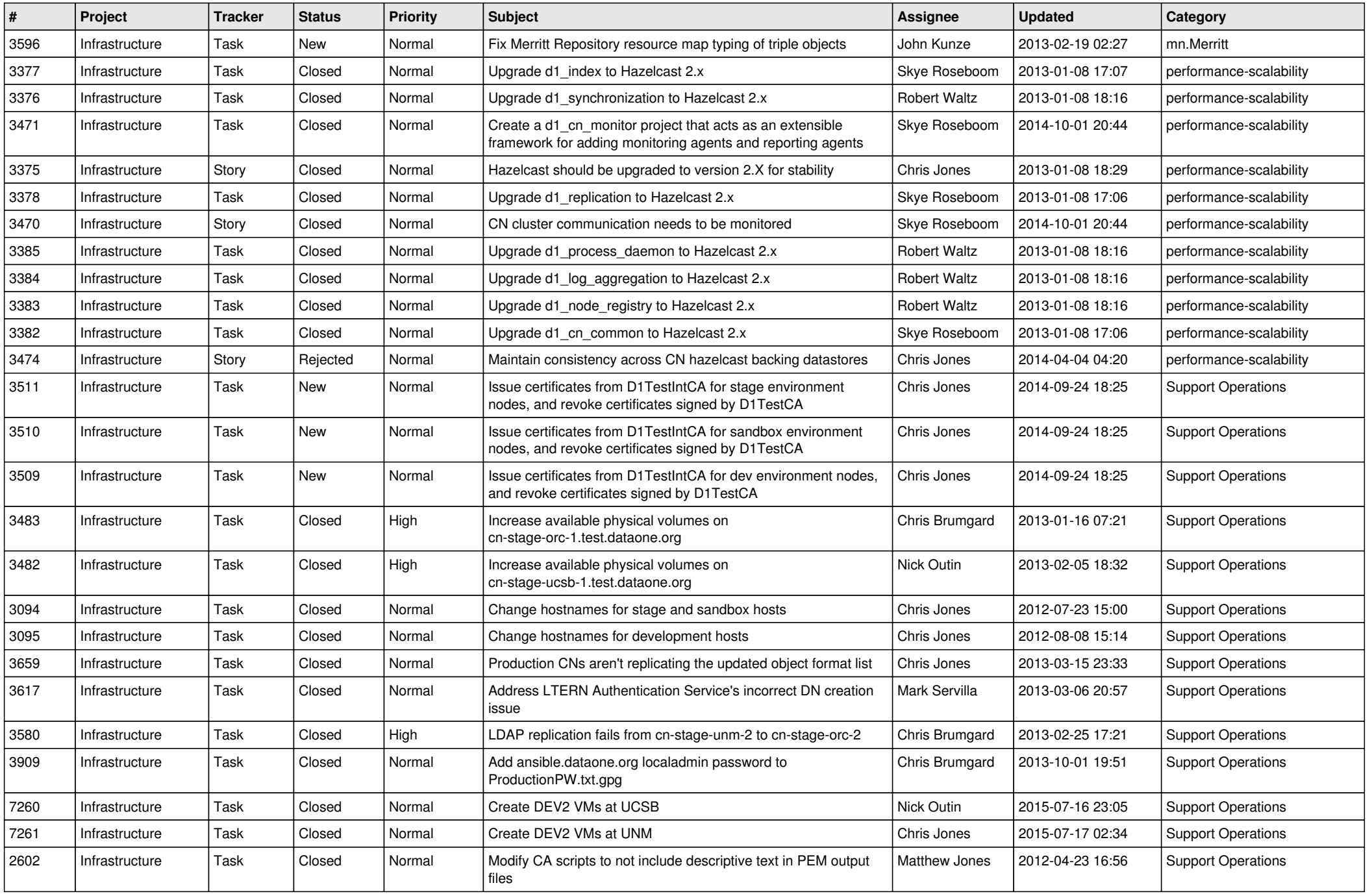

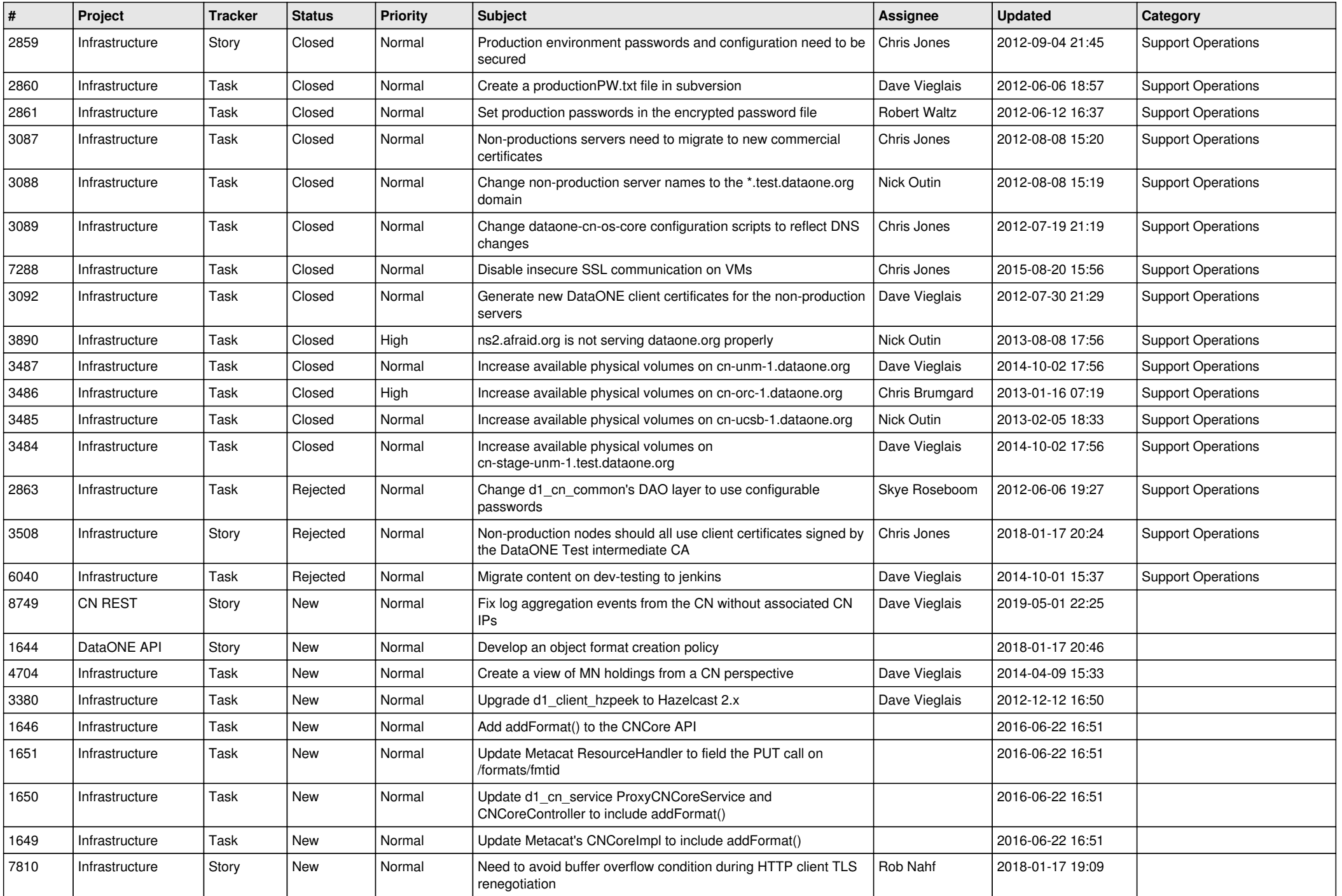

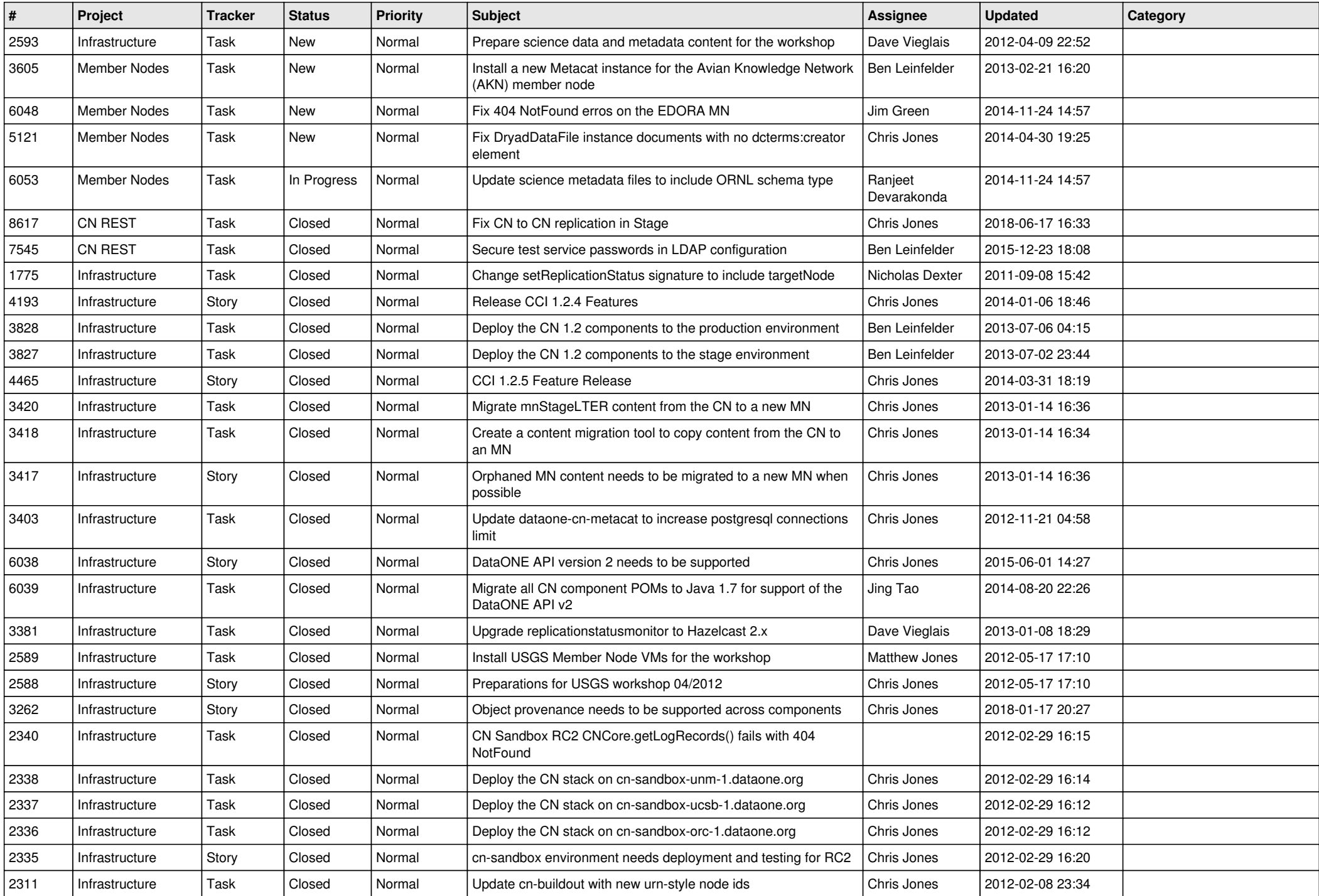

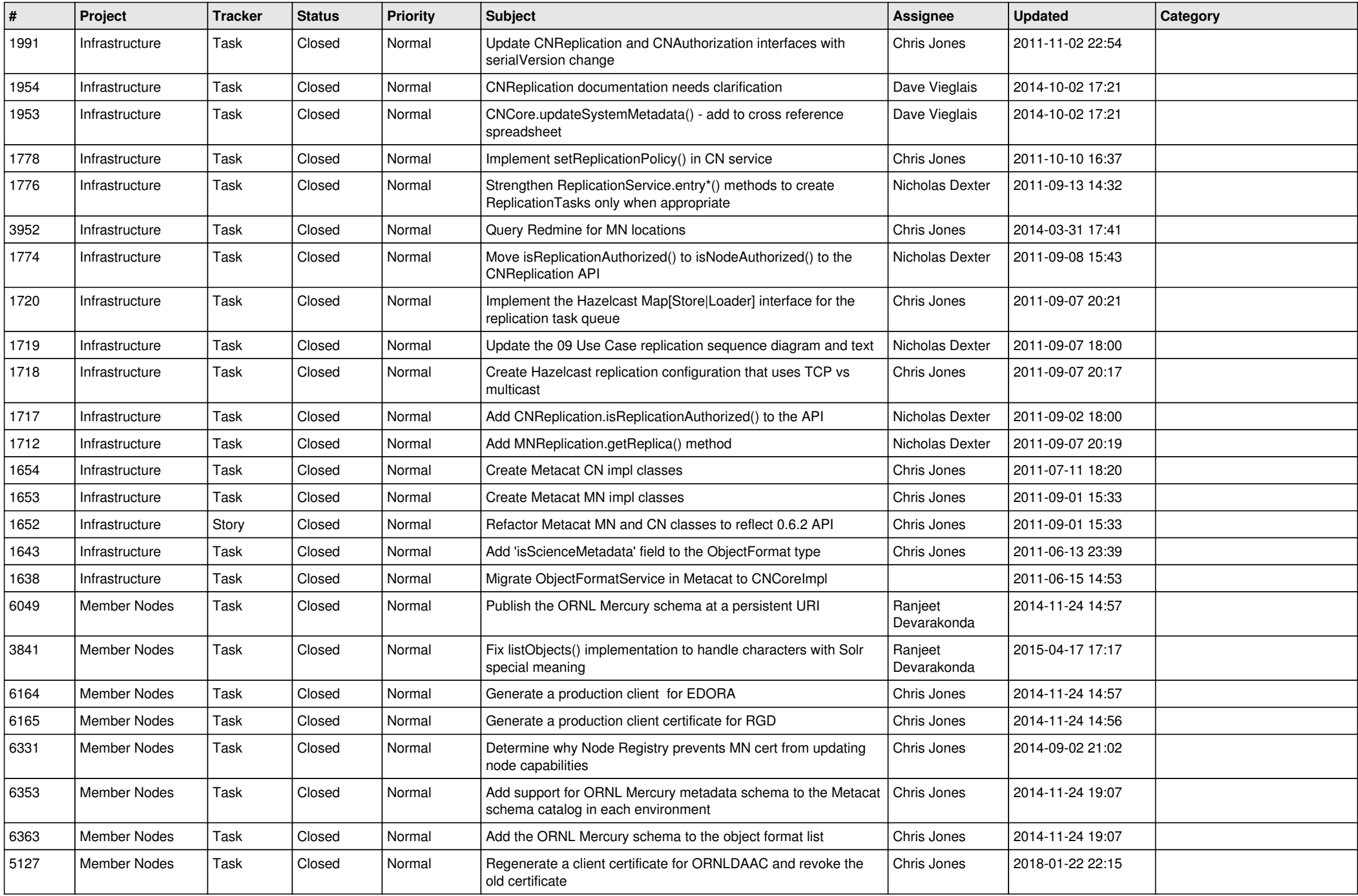

![](_page_13_Picture_529.jpeg)

![](_page_14_Picture_534.jpeg)

![](_page_15_Picture_60.jpeg)